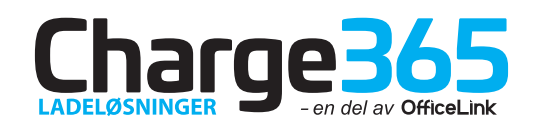

Dette er en veiledning for hvordan brukere i ladeanlegg får tilgang til betalingsløsningen hos Borettslag, Sameie, Firma eller offentlig utplassert Zaptec Ladeanlegg.

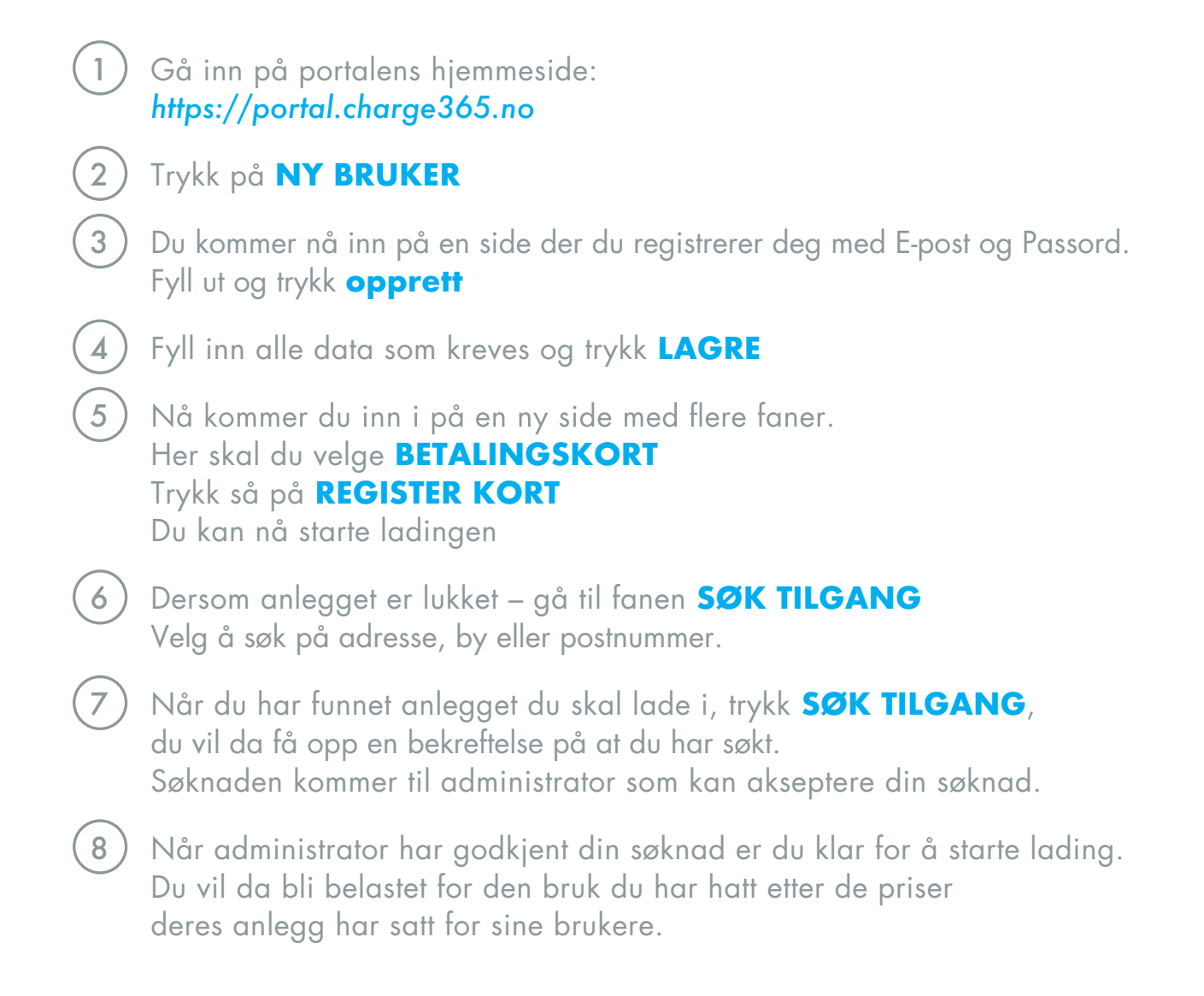

## **Info videoer:**

- [Charge365 Registring av RFID brikke på din brukerkonto](https://www.youtube.com/watch?v=fJ_h7-8q0NQ&list=PL8ddi-ptJ4Sbd-Wo3Nfvm3Lq6PgZttkH-&index=4)
- [Charge365 Hvordan legge inn kredittkort i vår løsning](https://www.youtube.com/watch?v=hFb1gT7ivV0&list=PL8ddi-ptJ4Sbd-Wo3Nfvm3Lq6PgZttkH-&index=2)
- [Charge365 Hvordan starte lading med Mobiltelefon / app](https://www.youtube.com/watch?v=-gHY5vrGyTs&index=3&list=PL8ddi-ptJ4Sbd-Wo3Nfvm3Lq6PgZttkH-)
- [Charge365 Betalingsløsning Charge 365 Payment](https://www.youtube.com/watch?v=RZL_QiwlG3o&list=PL8ddi-ptJ4Sbd-Wo3Nfvm3Lq6PgZttkH-&index=1) *(enkel rask video)*